# **Polycom Rss 4000 Manual**

Thank you totally much for downloading **Polycom Rss 4000 Manual**.Maybe you have knowledge that, people have look numerous time for their favorite books past this Polycom Rss 4000 Manual, but end up in harmful downloads.

Rather than enjoying a fine book taking into consideration a cup of coffee in the afternoon, on the other hand they juggled following some harmful virus inside their computer. **Polycom Rss 4000 Manual** is reachable in our digital library an online permission to it is set as public therefore you can download it instantly. Our digital library saves in merged countries, allowing you to acquire the most less latency time to download any of our books when this one. Merely said, the Polycom Rss 4000 Manual is universally compatible subsequently any devices to read.

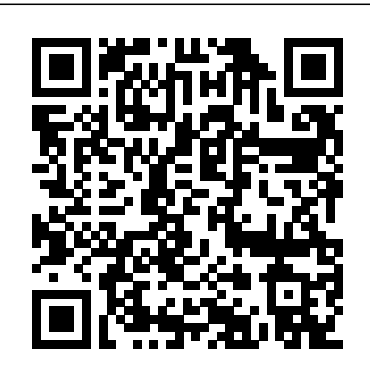

RSS 4000 live streaming password - Poly

## **Community**

Dear Team, We have a Polycom RSS 4000 with version 8.5. I read the manual and i m able to password protect the archive files. Do we have a facility of password protecting the live streaming. RSS 4000 system information: 8500 rev 35442 Polycom ®SoundStation IP 5000 Phone

Polycom RSS 2000 Pdf User Manuals. View online or download Polycom RSS 2000 User Manual

Deployment Guide for Maximum Security Environments for ...

The Polycom RSS 4000 system supports the recording of point-to-point and multipoint video conferences, including

H.239 content. It can record archive up to 1080p, and live stream calls up to 720p. Polycom RSS 4000 Features: 5 recording ports with content Polycom RSS 4000 Manualsbrain.com Hi, You should read pages 117, 121 of Polycom RSS 4000System User Guide. To connect with Telnet: 1 Click the Start button.Type cmd in the search box.. 2 Type telnet at the command prompt, followed by the IP address of your. RSS 8.5 system. If you have completed all the above configurations and launched the terminal **POLYCOM RSS 2000 USER MANUAL Pdf Download | ManualsLib**

Page 1 [Type the document title] November 2012 3725-82809-002/B ® Polycom RSS 4000 System User Guide Polycom Document Title...; Page 2 Therefore, you must treat the software like any other copyrighted material (e.g., a book or sound recording). Every effort has been made to ensure that the information in this manual is accurate. Polycom, Inc., is not responsible for printing or clerical errors.

RSS 4000 User Guide Version 8 - xl This user guide has been updated to include new information and features. The following sections have been added to this edition: • Configuring Your To Prepare For a Call To Polycom Support Phone Using the Polycom Web Config uration Utility on page 8 • Using Voice Mail on page 21 • Using Instant Messaging on page 21 • Using Buddy Lists on page 31

## **November 2012 Polycom RSS 4000 System User Guide**

Version 3.0.5 | July 2012 | 3725-23978-011/A User's Guide for Polycom® HDX® Room Systems

### *Polycom RMX DOC2554A manual - BKManuals*

The Polycom RSS 4000 system is a web server that allows you to record, stream media, and archive multimedia. The Polycom RSS 4000 system supports the recording of point-to-point video conferences, including H.239 data contents.

#### *Polycom RSS 4000 - 5 Port Recording and Streaming Solution ...*

Polycom RSS 4000 78 páginas 1.49 mb; Server Polycom PathNavigator 2 páginas 0.59 mb; Bom manual de uso. As regras impõem ao revendedor a obrigação de fornecer ao comprador o manual com o produto Polycom RMX DOC2554A. A falta de manual ou informações incorretas fornecidas ao consumidor são a base de uma queixa por não conformidade do ...

### *I can´t log in on new RSS 4000 - Poly Community*

Polycom RSS 4000 System User Guide System Initial Configuration 4 Polycom, Inc. System Initial Configuration You can now configure your RSS 4000 system to your local network by changing its IP settings. When the RSS 4000 system is in your local network, you can access its Viewer Portal and Ad ministration User In terface (Thereafter

#### **RSS Overview(2/2)**

**RMX Basic Install(3/5)**How-To? Activate Step by Step RealConnect for Teams Polycom HDX 7000 Series Overview - VISITELECOM

*polycom group series 500 Step by step Installation Guide Polycom RealPresence Collaboration Server RMX Interface Polycom* *Phone Training: Intercoming and Paging* How *Polycom - Introduction to Unified Communications and Video Conferencing (Britannic Technologies) Dell XPS 15 Review (2020): The ideal 15-inch laptop* **How to configure Polycom RMX Dual-Connect SIP \u0026 H323 with Avaya Aura 6.x** How to Use Dremel \u0026 Accessories // Rotary Tool Tesla Model Y vs Audi e-tron: Which Electric SUV is Better? + Feature Comparison Simple Explanation of VoIP

Chapter 6 - H.323**Quick Setup StudioX in PolyOS with Zoom, Teams etc** Polycom video conferencing H323 vs SIP, a Professional Comparison of Two Essential Protocols for VoIP Internet Communication HOW TO: Reset A Niagara 4 Station Passphrase *How-To Integrate Polycom Group Series with MS O365 (qualified!)* DP vs SSW Worlds Group A Game 1 | Dark Passage vs Samsung White LoL S4 World Championships G1

MRBS Meeting Room Booking System Installation \u0026 ConfigurationTesla Model Y | Review \u0026 Road Test What is Best for Me and My Family? A Decade Seeking Kind and Careful Care How to Write a Check Step-by-Step Instructions – Writing Dollars and Cents on Checks **Polycom VVX 201 Auctioning Off Veronica, The Sock Mod, Manage All Your ... Polycom H-323 Instructional Video** Building Your Crowdfunding with Patreon - Sean Howard Polycom Wifi Setup Polycom® RSS™ 4000 Getting Started Guide – Version 7.0 To install system hardware Place the Polycom® RSS™ 4000 unit on a stable flat surface in the selected location. Insert each power cord connector into the rear of the unit and connect each to an appropriately rated socket outlet. Page 6: Preparations Before Configuration

*Polycom RSS 2000 Manuals | ManualsLib*

## POLYCOM RSS 4000 USER MANUAL Pdf Download | ManualsLib

SoundStation2 User Guide - 5 Thank You Thank you for choosing the Polycom SoundStation2. In this User Guide, you will nd everything you need to quickly set up your new conference telephone. Be sure to verify with your System Administrator that your network is prepared for con guring your SoundStation2 telephone. Lastly,

## *Polycom Rss 4000 Manual*

Powering the Polycom HDX 4000 System On and Off To power on the Polycom HDX 4000 system: >> Press the power button on the front or the side of the system. The Polycom splash screen is displayed within about 10 seconds. Caution. In order to avoid corrupting the file system, always power off a Polycom HDX system using the power button on the system.

## *POLYCOM RSS 4000 GETTING STARTED MANUAL Pdf Download ...*

Polycom RSS 2000 User Guide After an endpoint calls an RSS 2000 and makes a connection, videos will be listed for playback only when the endpoint has viewing rights and its video algorithm supports the video. If the endpoint does not support the video algorithm, a video will not be shown on the Archive List even if the endpoint has viewing rights. *User's Guide for Polycom HDX Room Systems*

Page 12 Chapter 1 - Polycom® RSS™ 4000 Introduction By default, Polycom® RSS™ 4000 Web server has an untrusted certificate and uses the HTTPS protocol to set up SSL secure connection with client end. If you use Internet Explorer as a browser, you will be prompted that the security certificate for the website has some problem.

*User's Guide for Polycom HDX Desktop Systems* RSS Overview(2/2)

RMX Basic Install(3/5)How-To? Activate

Step by Step RealConnect for Teams Polycom HDX 7000 Series Overview - VISITELECOM *polycom group series 500 Step by step Installation Guide Polycom RealPresence Collaboration Server RMX Interface Polycom Phone Training: Intercoming and Paging* How To Prepare For a Call To Polycom Support *Polycom - Introduction to Unified Communications and Video Conferencing (Britannic Technologies) Dell XPS 15 Review (2020): The ideal 15-inch laptop* **How to configure Polycom RMX Dual-Connect SIP \u0026 H323 with Avaya Aura 6.x** How to Use Dremel \u0026 Accessories // Rotary Tool Tesla Model Y vs Audi e-tron: Which Electric SUV is Better? + Feature Comparison Simple Explanation of VoIP Chapter 6 - H.323**Quick Setup StudioX in PolyOS with Zoom, Teams etc** Polycom video conferencing H323 vs SIP, a Professional Comparison of Two Essential Protocols for VoIP Internet Communication HOW TO: Reset A Niagara 4 Station Passphrase *How-To Integrate Polycom Group Series with MS 0365 (qualified!)* **DP** vs SSW Worlds Group A Game 1 | Dark Passage vs Samsung White LoL S4 World Championships G1

MRBS Meeting Room Booking System Installation \u0026 ConfigurationTesla Model Y | Review \u0026 Road Test What is Best for Me and My Family? A Decade Seeking Kind and Careful Care How to Write a Check Step-by-Step Instructions – Writing Dollars and Cents on Checks **Polycom VVX 201 Auctioning Off Veronica, The Sock Mod, Manage All Your ... Polycom H-323 Instructional Video** Building Your Crowdfunding with Patreon - Sean Howard Polycom Wifi Setup *POLYCOM RSS 4000 USER MANUAL Pdf*

#### *Download | ManualsLib*

Polycom RSS 4000 System User Guide System Initial Configuration 4 Polycom, Inc. System Initial Configuration You can now configure your RSS 4000 system to your local network by changing its IP settings. When the RSS 4000 system is in your local network, you can access its Viewer Portal and Ad ministration User In terface (Thereafter User Guide and Administrator Guide - Polycom ??? PDF ?????????????: Polycom RSS 4000 ??????????

RSS 4000 Web Service API Documentation 1 CONTENT Introduction